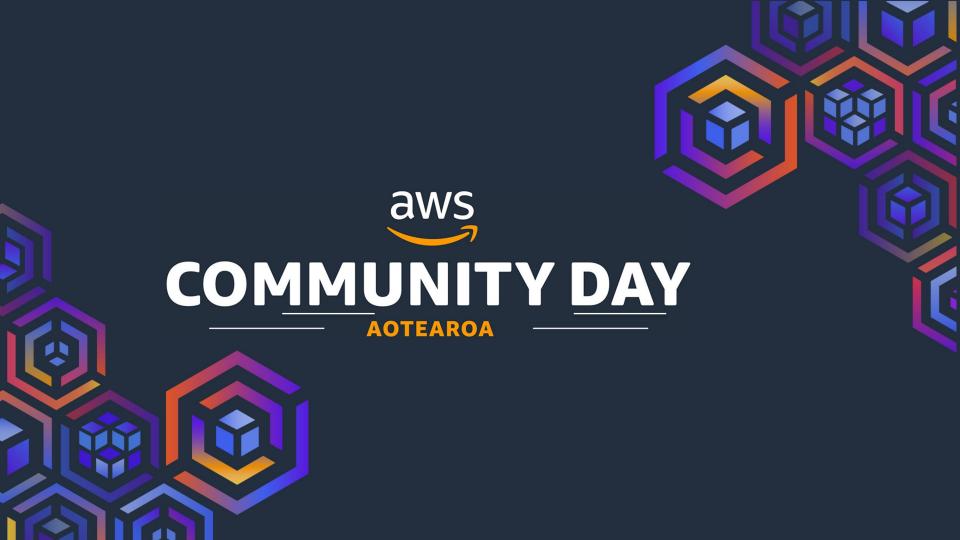

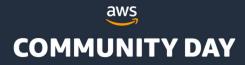

## A path to better performance: Leveraging AWS services for DB indexing & archiving

Ali Haydar | Johnny Shao | 06/09/2023

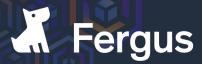

Job software for tradies

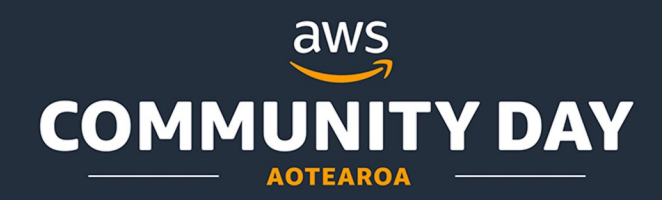

#### Ali Haydar Platform Lead

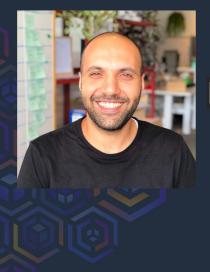

#### in /in/ahaydar/

@Alee-haydar

#### Johnny Shao Platform Engineer

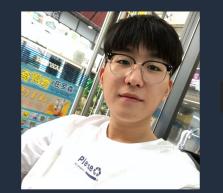

in /in/johnnysea/

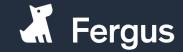

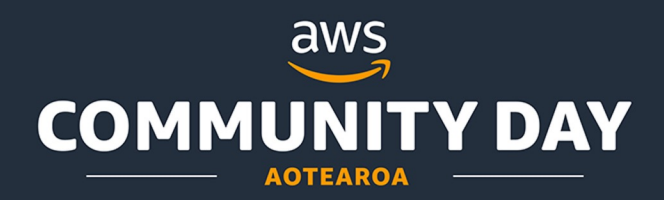

#### Overview

- Maintain performance as data volume increases - let's index and archive our DB
- Indexing should be simple can we do it online?
- Archiving move that old data elsewhere

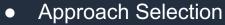

- Challenges
- Implementation

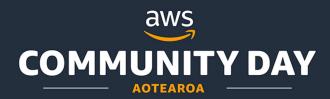

#### **Customer Driven**

## We operate with acute customer focus to make their lives better

Dashboard loading took ~ 30s for some customers

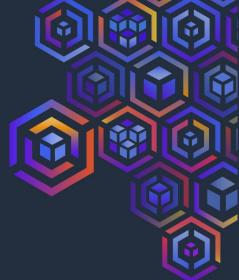

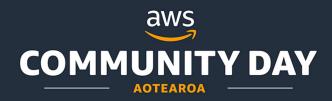

#### Started doing some analysis

- Identifying pages that can be improved
- Queries originating from these page & targeted tables

RDS Performance Insights + Sentry

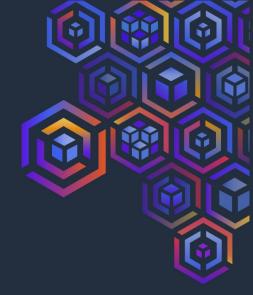

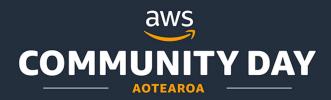

#### Indexing

- nce and
- Indexing accelerates data retrieval, optimizing query performance and enabling swift access to specific information

#### Archiving

 Archiving simplifies data management, keeping active databases fast and efficient while safeguarding important historical records

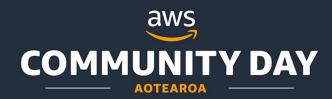

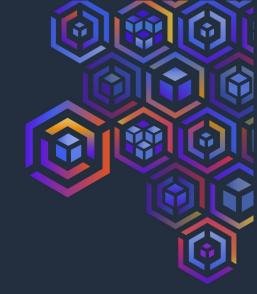

#### Indexing

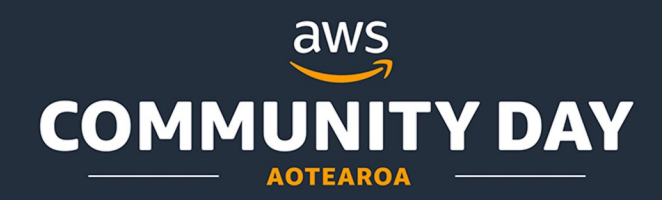

#### Indexing - Considering Options

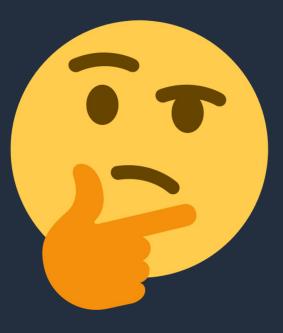

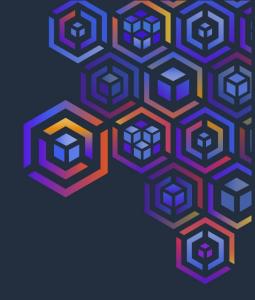

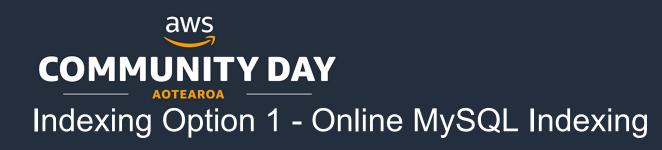

- MySQL allows online DDL changes after V5.6
- The operation would still consume limited DB resources
- The operation would cause a replica lag on the read replicas
- The operation cannot be paused or rollback

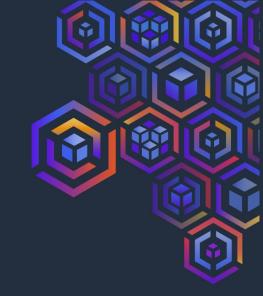

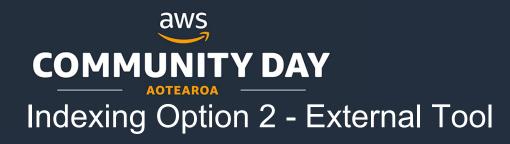

- Explored 2 tools: Percona (pt-online-schema-change) or Github (Ghost)
- Create a copy of the table, add the index, then copy the data over
- The tools either don't allow or have limitations with Foreign keys
- For us, adding indices was an infrequent operation

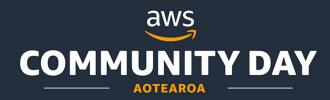

#### Indexing Option 3 - A mixture

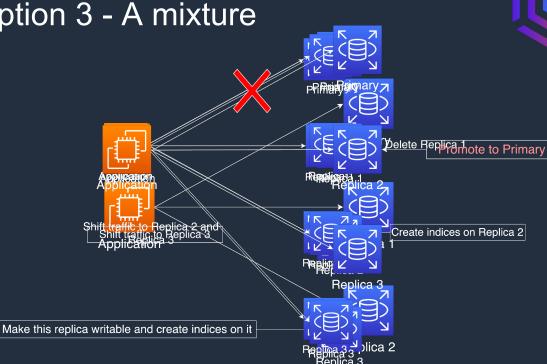

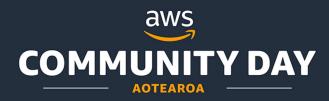

#### Indexing - WAIT - RDS BLUE/GREEN Deployment

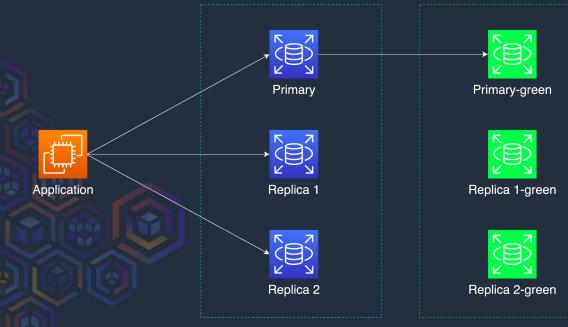

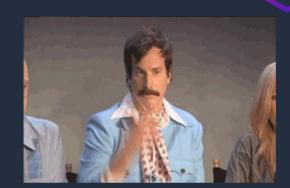

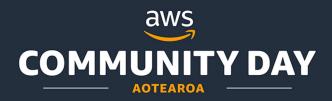

#### Blue / Green Deployment limitations

- The event\_scheduler parameter must be disabled on the green env
- Blue/green deployments aren't supported for the following features:
  - Amazon RDS Proxy
  - Cascading read replicas
  - Cross-Region read replicas
  - AWS CloudFormation
  - Multi-AZ DB cluster deployments
- Cannot change encryption config, upgrade engine version on the blue env, and both env need to be in the same AWS Account

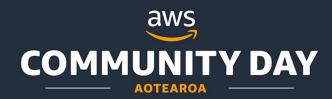

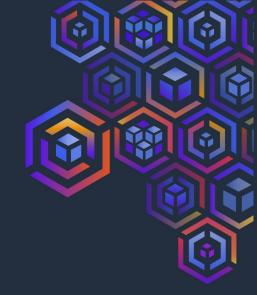

#### Archiving

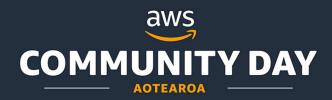

#### Archiving

- Log related tables that are frequently accessed but customers only request new data
- How about we archive old data?

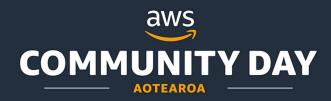

#### Archiving - Considering Options

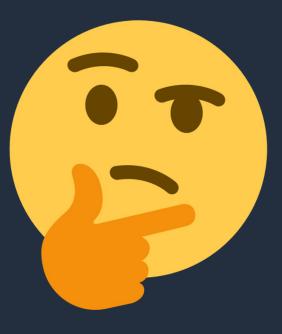

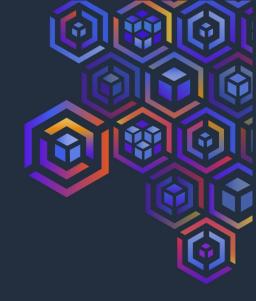

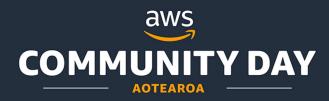

Archiving Option 1 - A new table

Move data into a new table in DB

- 2 ways:
  - Create a script to copy data in batches
  - Use a tool such as Percona

Challenge:

Possible impact on CPU / DB resources

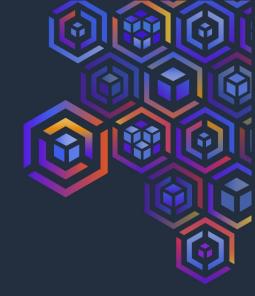

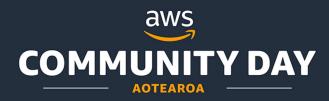

Archiving Option 2 - Partitioning

MySQL table partitioning

• Use a tool such as Percona pt-online-schema-change

Challenge:

InnoDB tables with foreign key constraints cannot be partitioned

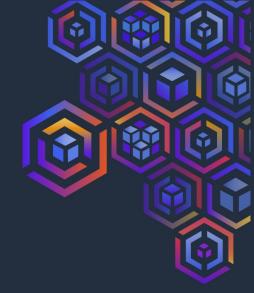

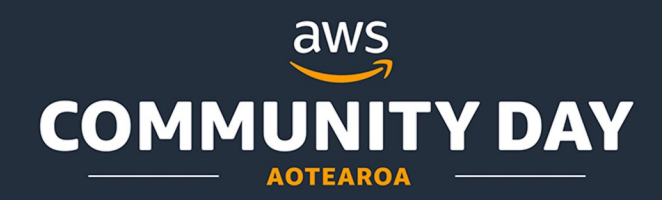

#### Archiving

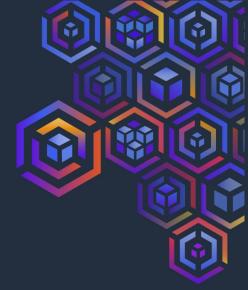

Option 3?

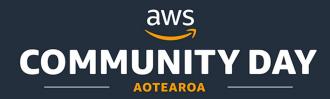

#### Archiving Option 3 - A new storage

- Aurora + DMS

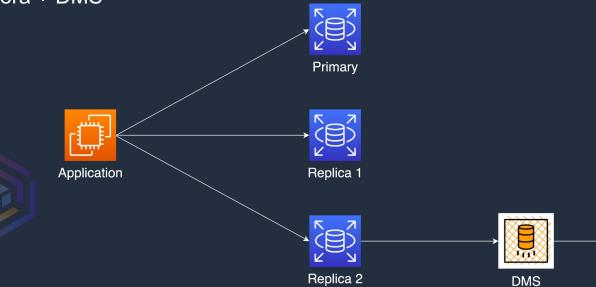

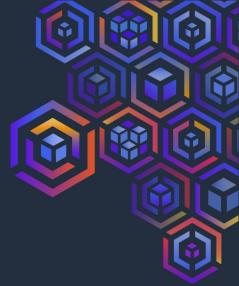

Aurora

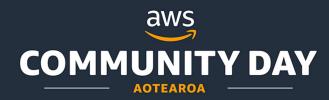

Archiving Option 3 - A new storage

Aurora + DMS + S3 Primary Application Replica 1 Replica 2

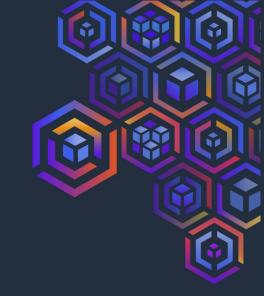

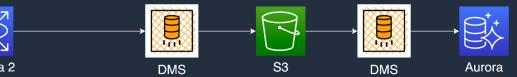

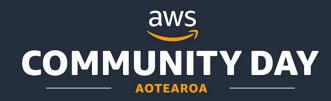

#### Migrate data to S3 using DMS

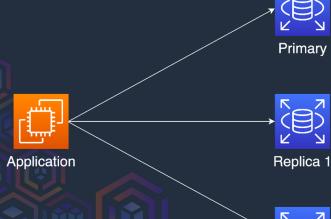

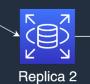

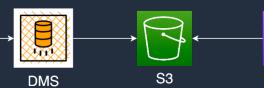

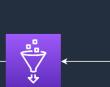

Glue

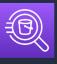

Athena

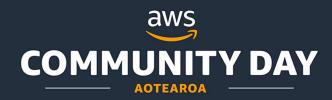

#### Exporting RDS DB snapshot data to Amazon S3

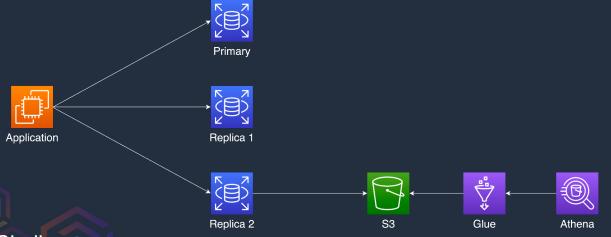

Challenge:

- Define a table from multiple snapshots
- Filter out duplicate data when populating the table

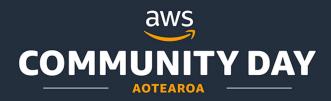

#### DMS Approach Challenges

- DMS requires monitoring and alarming
- Changing the source data store means we would need to restart the DMS tasks
  - A restart would overwrite the existing data
  - A new target data store should be created
- Hard to delete/modify items in the archived data

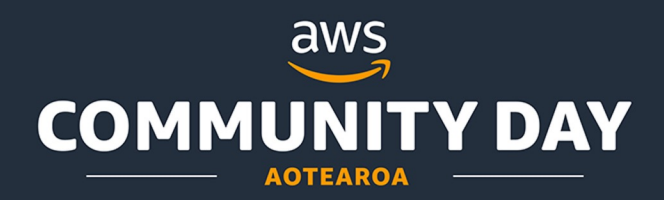

#### Summary

- Indexing
  - RDS Blue/Green deployment (~2 mins of downtime)
  - For frequent operations, it might be worth it to invest into an external tool (e.g. Percona, Ghost) - these tools have their own limitations

#### Archiving

- DMS to replicate data into S3, then delete the archived data from the source database
- Challenges with changing data source

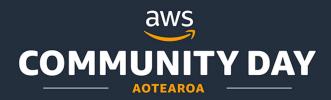

Success - Improved customer-facing dashboard by 152%.

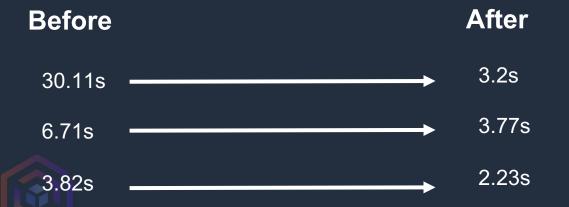

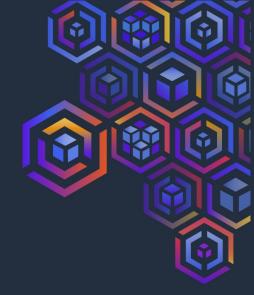

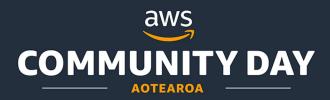

Success

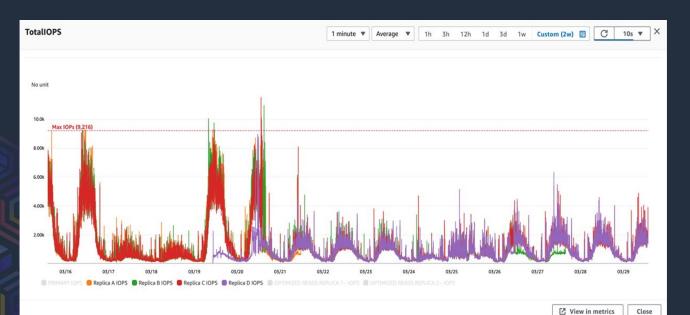

IOPS stands for Input/Output Operations Per Second

It measures how fast a computer can read or write data from/to a storage device.

Every storage device has a maximum IOPS it can handle.

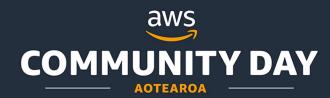

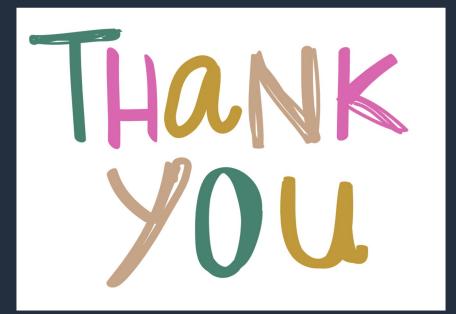

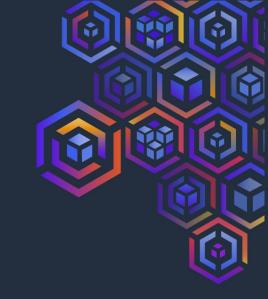

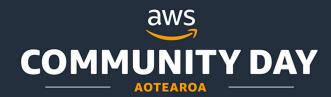

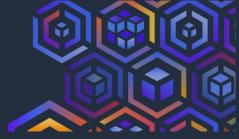

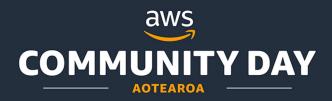

## Fonts, sizes, colors, and layouts are all pre-built in this template.

Please do not use shadows or outlines on shape elements. Limit color use for chart graphics to grayscale plus one accent color.

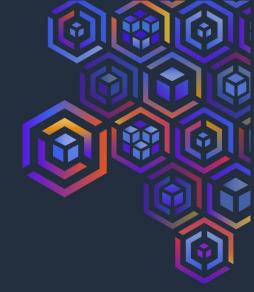

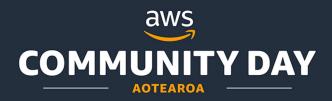

#### Copy & Paste Content

## When pasting content from another presentation please paste using "Destination Theme."

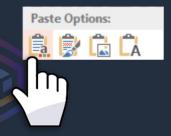

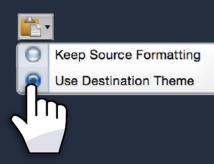

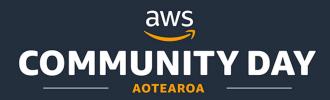

#### **Re-sizing Assets**

Always hold down shift key and drag from corner when scaling assets

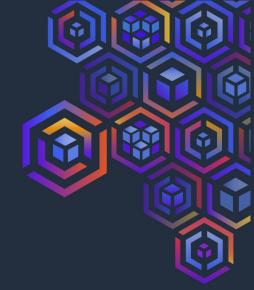

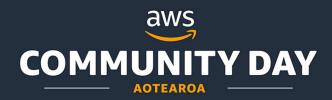

# This is an illustrated title slide

PRESENTER | DATE

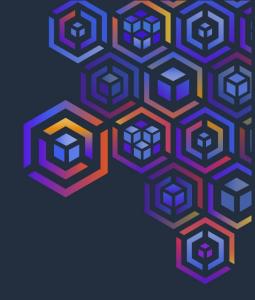

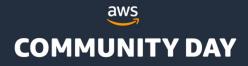

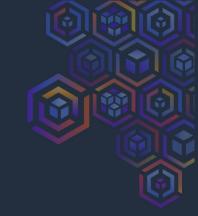

### This is a simple title slide

PRESENTER | DATE

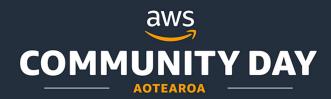

#### Title + Content

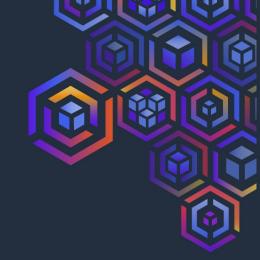

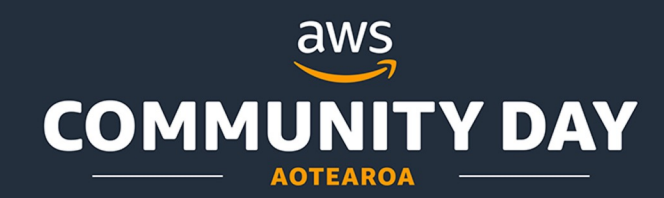

#### Alt title + content 1

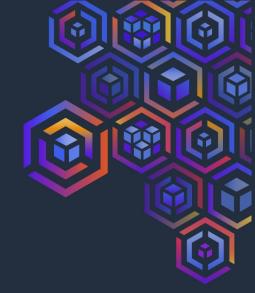

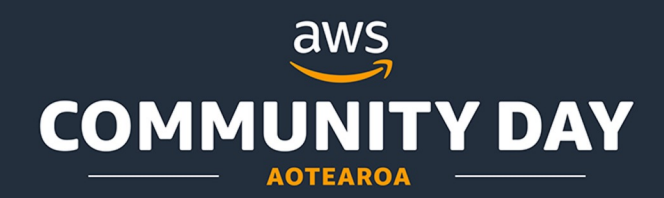

#### Code Snippet

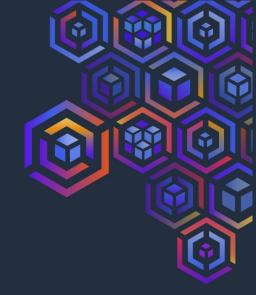

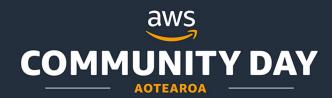

### Section Title

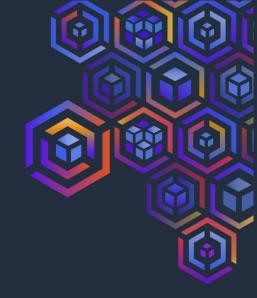

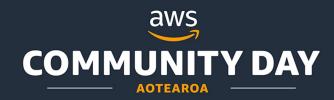

#### Two columns

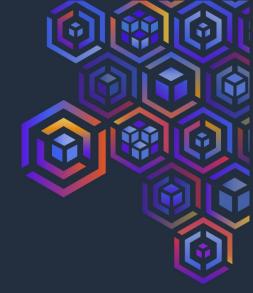

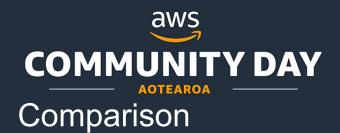

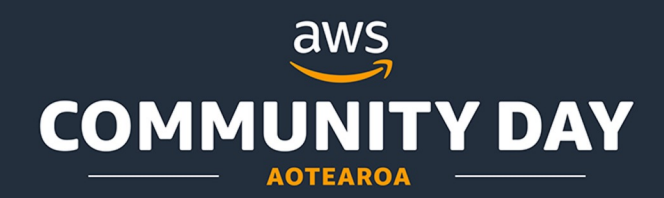

#### Three column

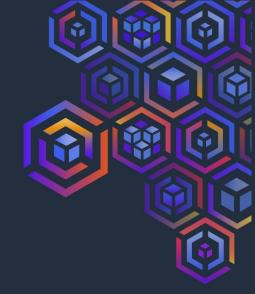

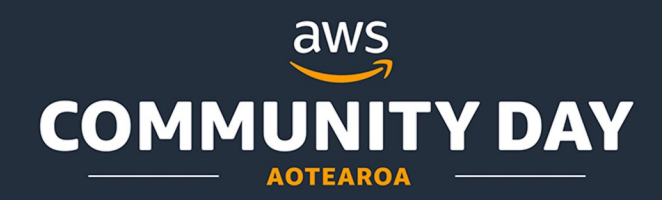

#### Four column with graphics

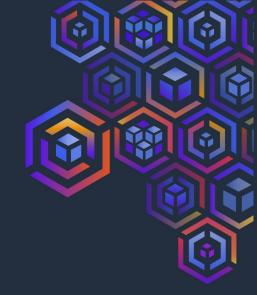

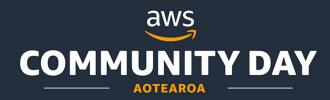

Six section with graphics

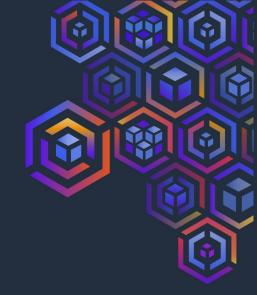

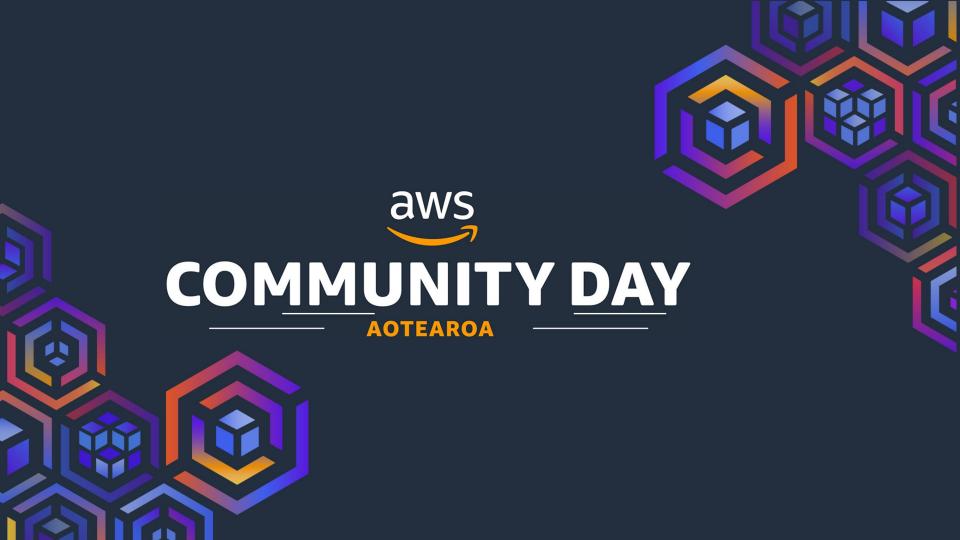